ANAÏS KIMPE STUDIO

# Les 10 étapes clefs pour créer une affiche

#### INTRODUCTION

# Ce qu'il faut savoir avant de commencer

# **Make it** Simple, But Significant

### LE BUT DE LA COMMUNICATION

Communiquer, c'est transmettre un message clair à la bonne personne. Il faut donc que celui qui parle, ainsi que son message soit cohérent pour celui qui reçoit l'information. Il vaut mieux parfois communiquer moins souvent mais mieux pour avoir une meilleure efficacité.

# Savoir à qui on s'adresse

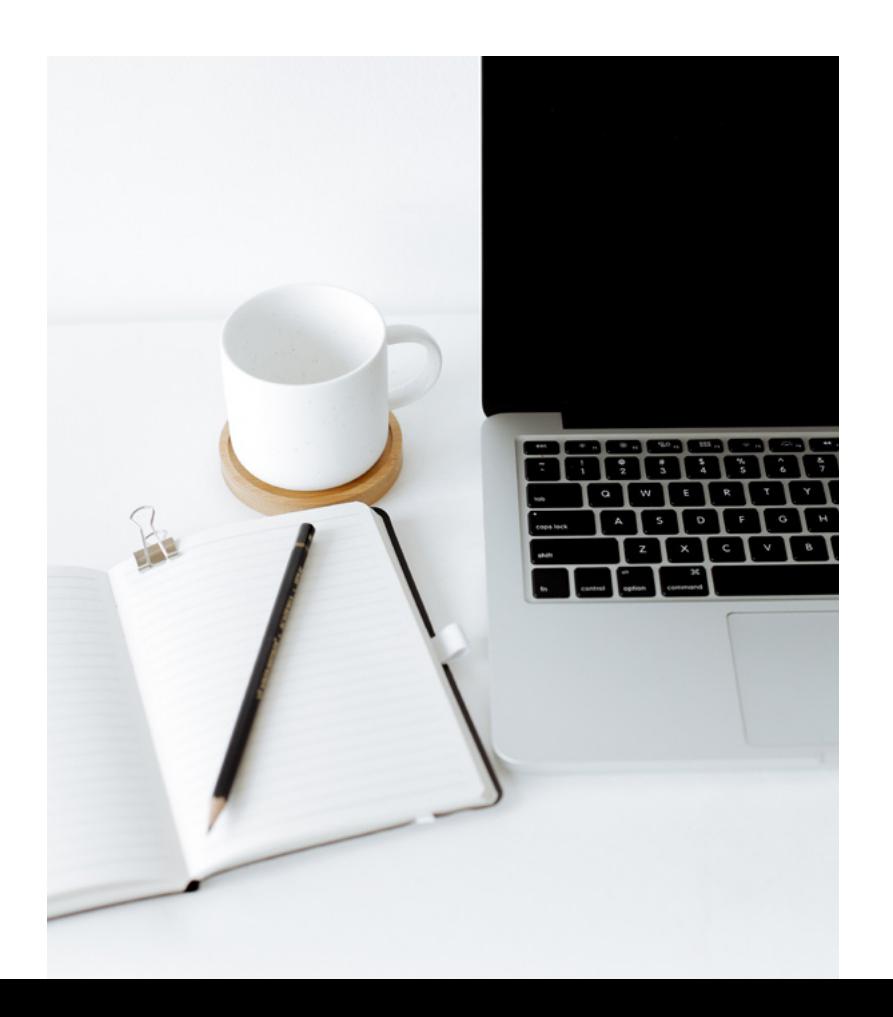

### TROUVER SA CIBLE

Où va-t-elle voir cette affiche ? Est-ce un endroit qu'elle fréquente ? Quels sont les sujets qui lui parlent ? Ce sont autant de questions importantes à se poser pour viser le bon endroit et pouvoir communiquer moins, mais toucher les bonnes personnes.

# S'inspirer

Plantitas'

☆

ひ

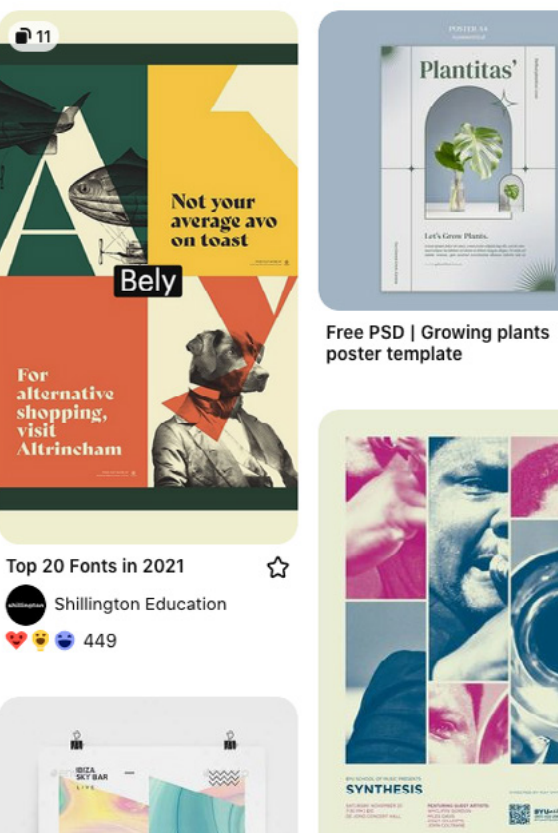

UMMER

**SYNTHESIS N** 10+ Modern Poster Examples & Ideas - Daily.

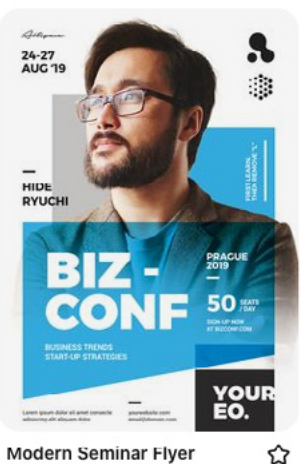

#### Modern Seminar Flyer Template

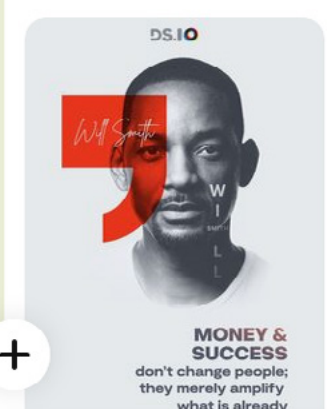

# NOTER LES BONNES IDÉES

Se nourrir visuellement est très important. Regarder des affiches déjà réalisée, d'autres supports qui vont inspirer sur la façon d'écrire le titre, comment cadrer l'image, quelles couleurs se marient bien ensemble. Attention néanmoins à le pas tomber dans le plagiat.

# Respecter la charte graphique

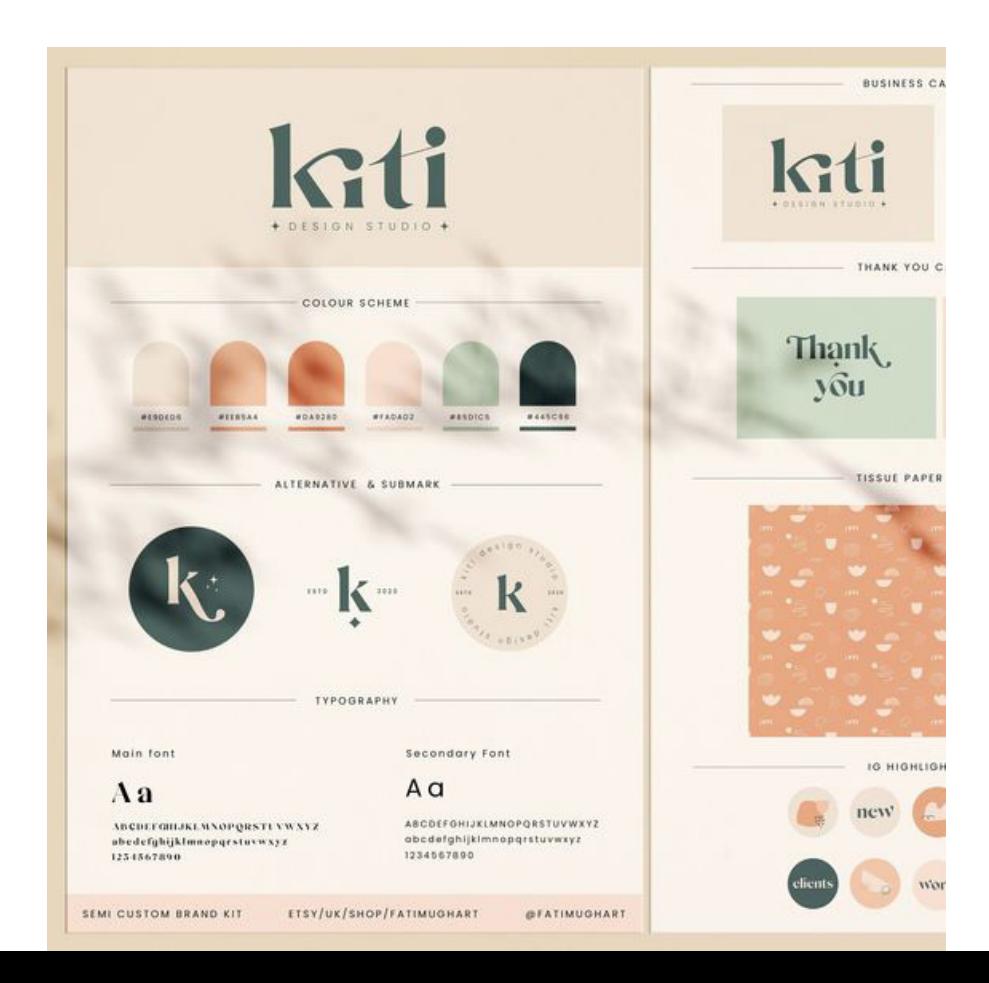

# RESPECTER LES RÈGLES ÉTABLIES

Lors de la création de l'identité de marque, une charte à normalement été établie. Elle donne des informations concernant le logo, les codes couleurs, les typographies à utiliser et comment. Une foule d'informations très pratiques pour démarrer sa création en toute tranquilité.

# Choix des typographies

#### CORMORANT

*It's* TIME **TO START** Dreaming

Aa Bb Cc Dd Ee Ff Gg Hh Ii Jj Kk Ll Mm Nn Oo Pp Qq Rr Ss Tt Uu Vv Ww Xx Yy Zz

#### DYNAMISER LA LECTURE

S'il n'y a pas d'indications précises dans la charte, alors le choix des typographies va être important. Privilégiez toujours la lisibilité et la simplicité à l'originalité. Rappelez vous : Vous devez faire passer un message clair. Vous pouvez en choisir une pour le titre, et une différente pour le texte maximum et varier avec les différentes graisses.

# Choix des couleurs

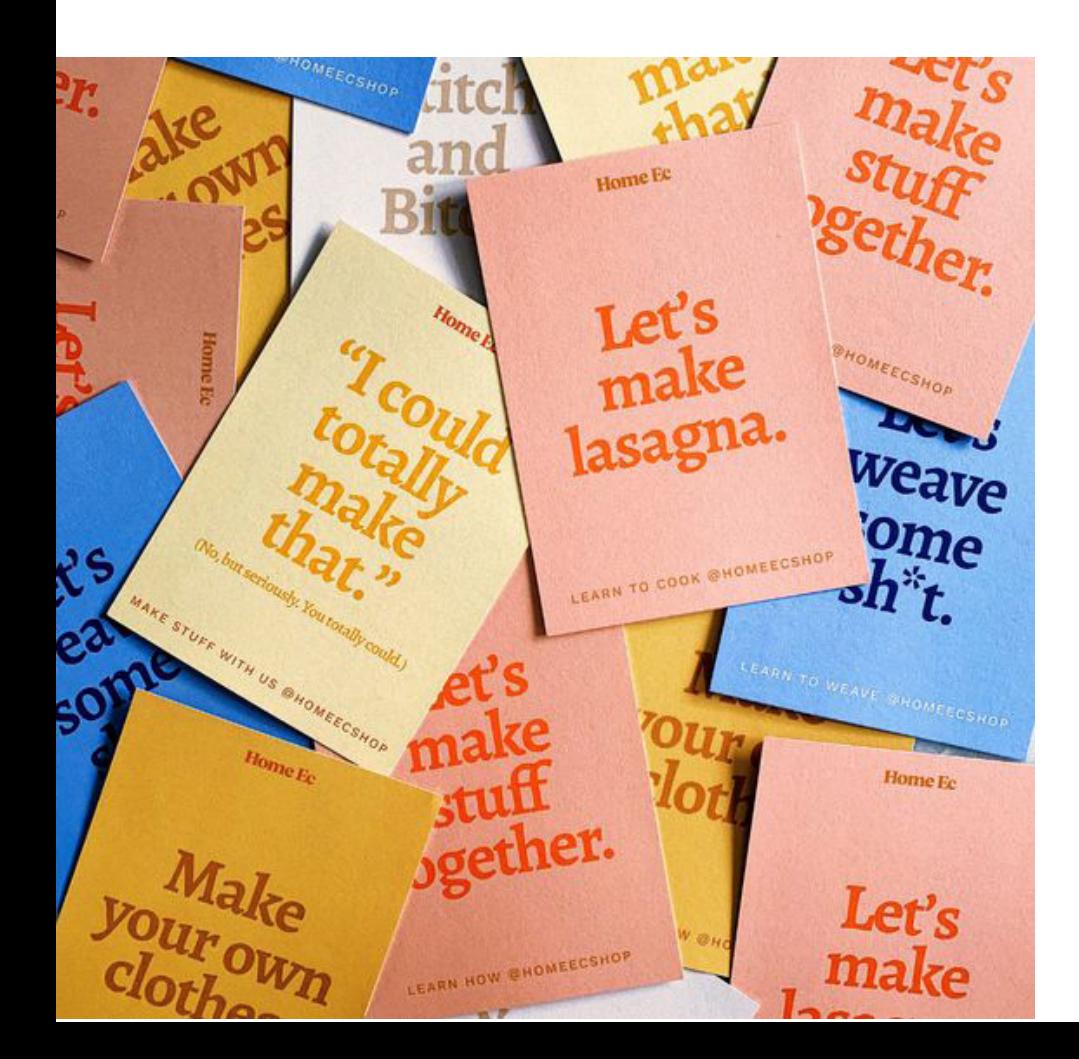

# CRÉER DU CONTRASTE

La couleur va servir à attirer l'oeil à certains endroit. Elle est donc utile si on n'en abuse pas. Pour ça, jamais plus de trois couleurs maximum. On peut l'utiliser ponctuellement pour souligner une information ou un titre.

# Hiérarchiser les infos

#### And you will read this last

# You will read this first

# And then you will read this

Then this one

### DIRIGER L'ATTENTION

C'est le moment de noter toutes les infos nécessaires sur l'affiche et de les trier par ordre d'importance. Les infos quoi, où, quand sont celles à mettre en avant en priorité. Puis viendra le qui et le comment. A vous de choisir des tailles de typographies et les couleurs qui vont avec pour aider cette lecture en entonnoir.

# Les images

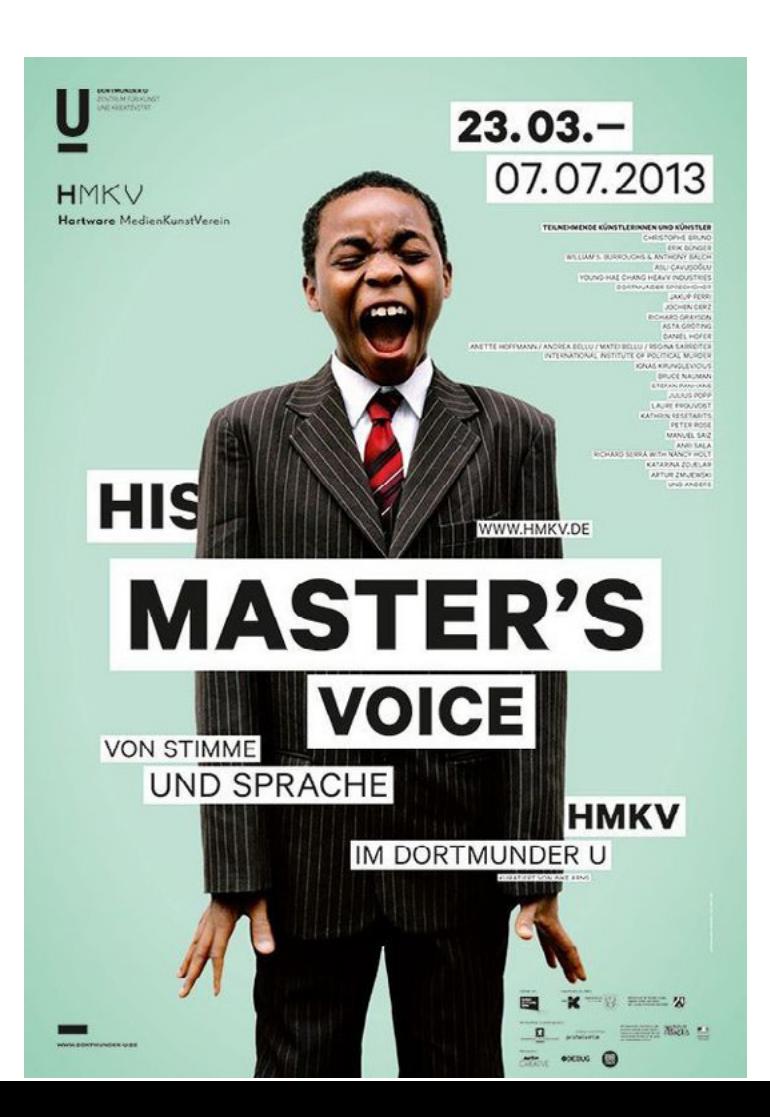

## ATTIRER L'OEIL

Les images vont donner le sujet de l'affiche avant même le texte. Ce sont eux qui accrocheront le regard en premier. Néanmoins, elles ne donnent pas toutes les infos. C'est pourquoi il vaut mieux un beau visuel impactant, que beaucoup de petits qui vont diluer le message et perdre le regard.

# La mise en page

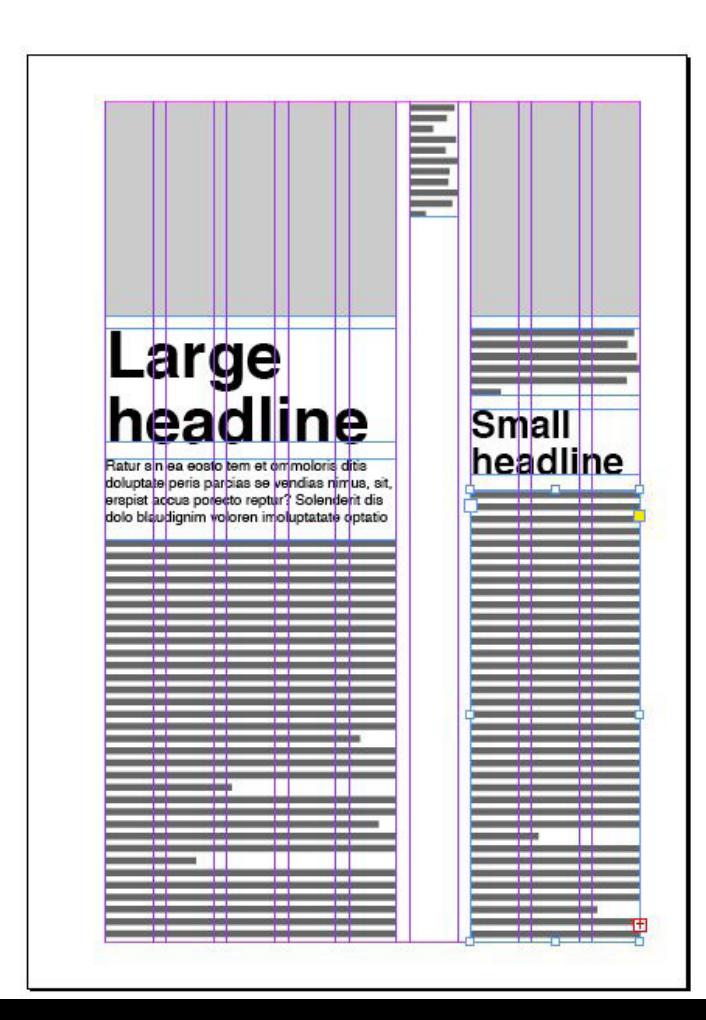

# ETRE LISIBLE

C'est là que tout se joue. La mise en page est l'élément qui rendra votre affiche compréhensible ou non. Rappelez vous : en occident, nous lisons de gauche à droite, et de haut en bas. Pensez entonnoir : les infos les plus importantes (grandes) d'abord, puis on entre dans le détails au fil de l'affiche. Et attention aux superpositions qui limitent grandement la lisibilité.

# Les éléments graphiques

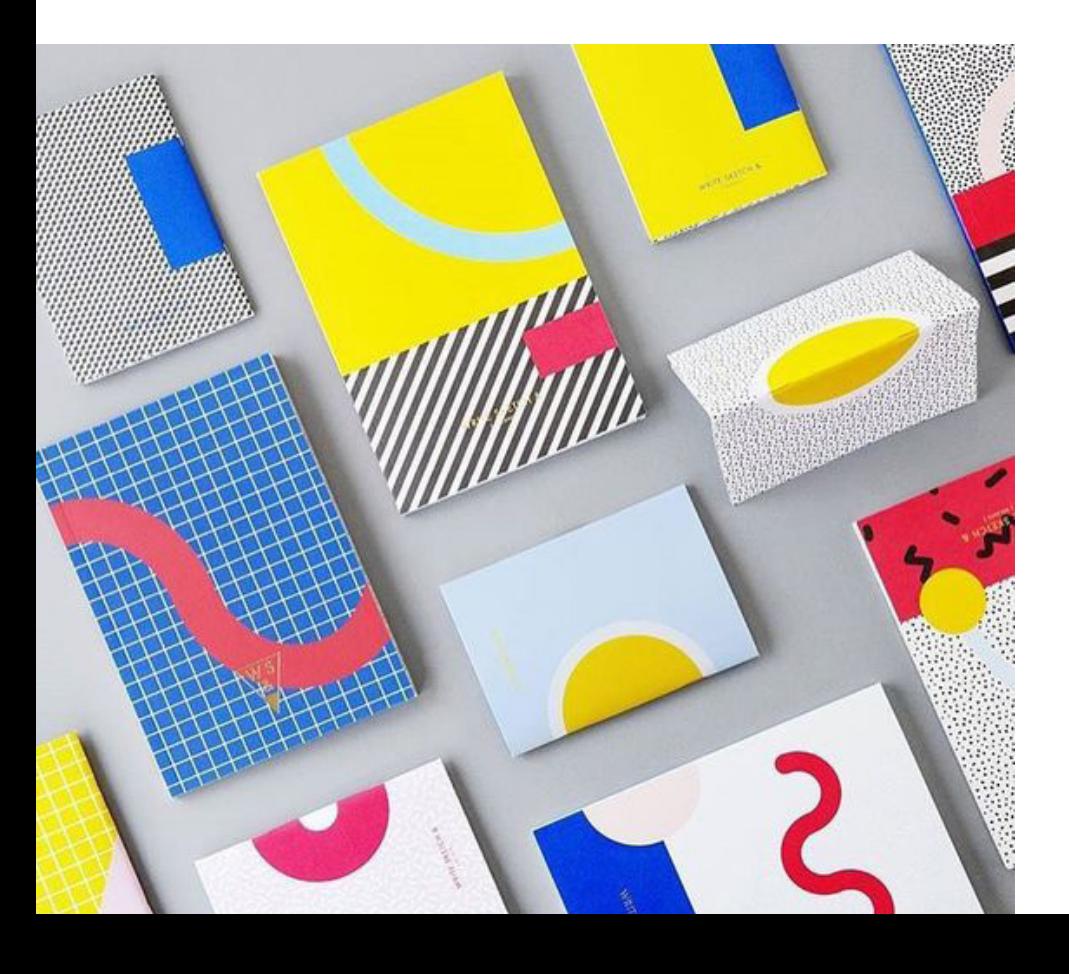

## LE DÉTAIL QUI DYNAMISE

Les éléments graphiques (motifs, formes géométriques, etc..) ne sont pas indispensables. Pourtant, ils dynamisent la lecture. Pour cela, il est important de les placer de manière à ce qu'ils guident le regard vers l'information principale. Rester sobre, mais efficace.

# Message & Accessibilité

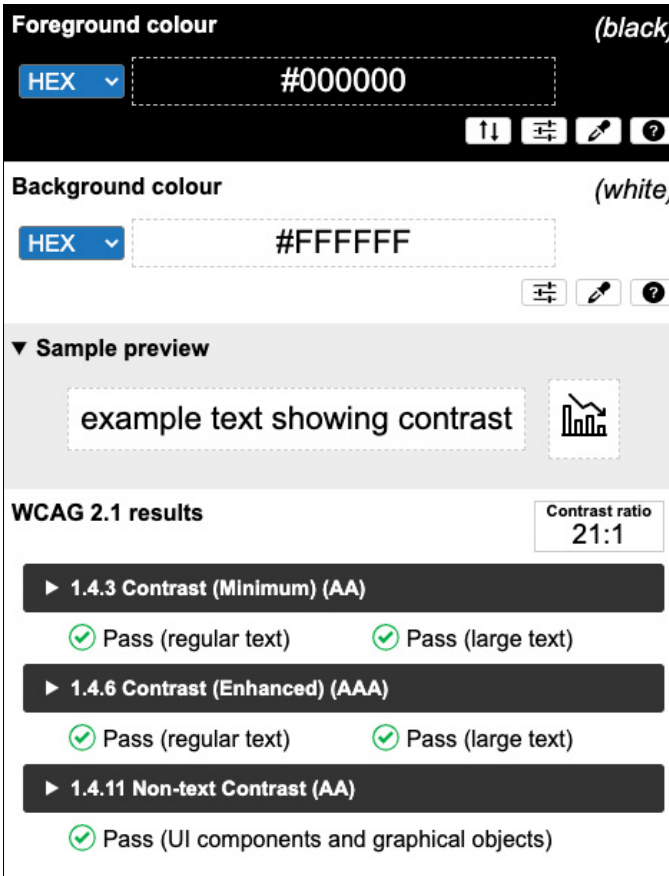

# VÉRIFIER LA COHÉRENCE

Enfin, prenez du recul sur votre affiche terminée. Demandez vous si les infos les plus importantes ressortent bien, si le message et clair et si vous arrivez à tout bien lire. Montrez la si besoin, et demandez aux lecteurs de vous répétez les informations importants. Si tout est bon, bravo, votre affiche est prête !

### **BONUS**

# Liste d'outils gratuit

### CRÉER LE VISUEL

Canva

### **IMAGES LIBRES DE DROIT**

Pexels

Pixabay

Unsplash

### PICTOGRAMMES

The noun project

Flaticon

Iconfinder

### **TYPOGRAPHIES**

**Google Font** 

Dafont (Attention au libre de droit)

**Font Squirrel** 

**MOTIF** 

Paaatterns

### COULEURS

**Adobe Colors** 

Coolors

ACCESSIBILITÉ

#### **Colour contrast Analyser**

### **ILLUSTRATIONS**

Autodraw

Lukaszadam

Drawkit

Undraw

Humaaans

Whoosh!

### **S'INSPIRER**

Pinterest

**Dribbble** 

designspiration

ANAÏS KIMPE STUDIO

Petits exercices

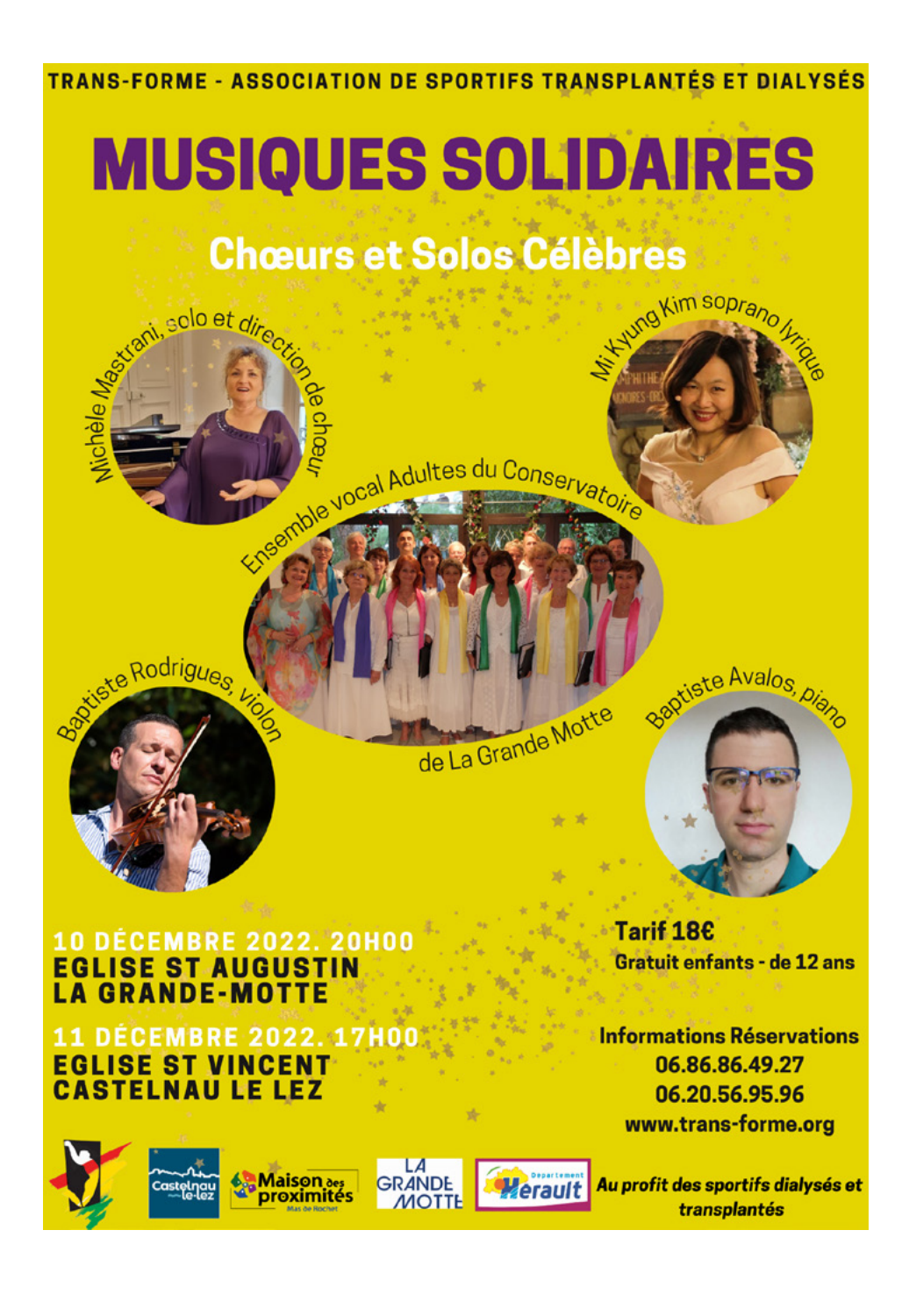

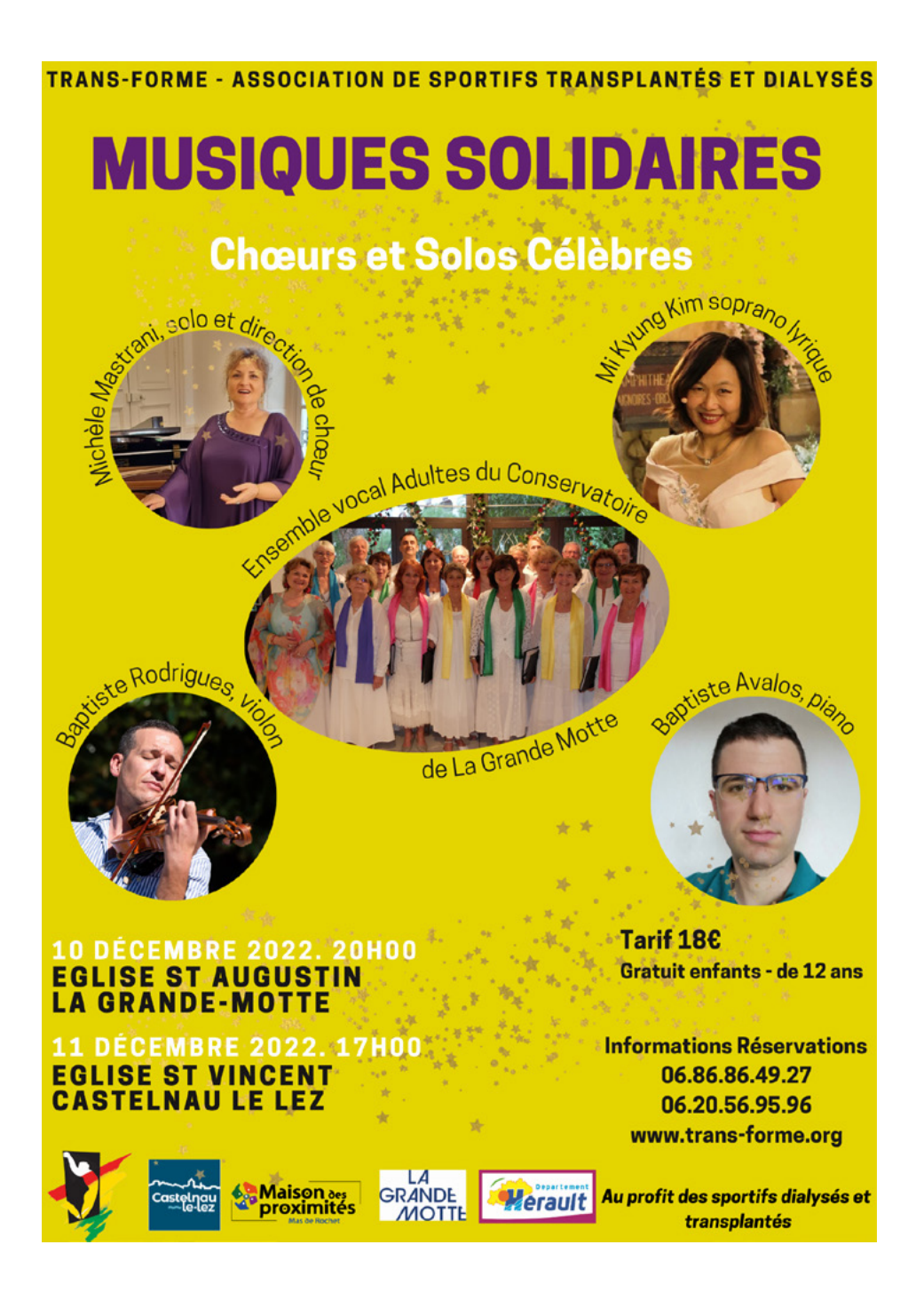

# MANQUE DE HIÉRARCHIE ET DE LISIBILITÉ

Beaucoup de détails, de formes différentes et de typographies qui embrouillent le regard, on ne sait pas où regarder.

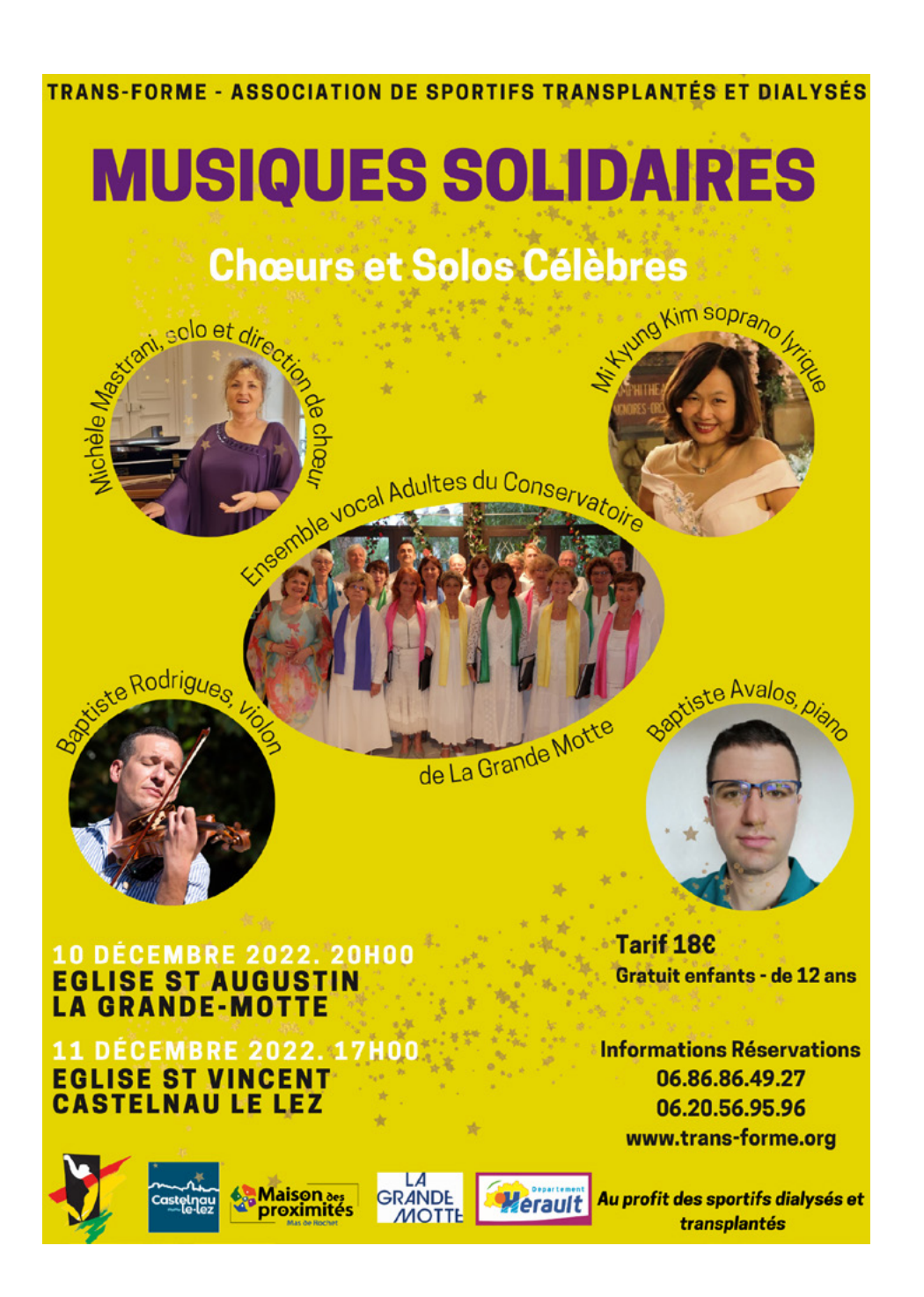

TRANS-FORME, association de sportifs transplantés et dialysés, présente

# **MUSIQUES SOLIDAIRES** Choeurs et Solos Célèbres

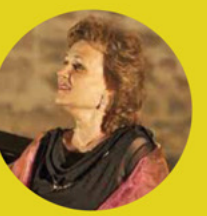

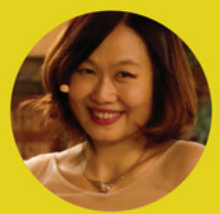

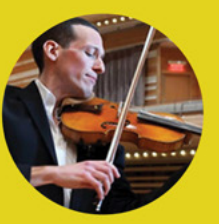

**MICHÈLE MASTRANI** solo et directrice de choeur

**MI KYUNG KIM** soprano lyrique

**BAPTISTE RODRIGUES** violon

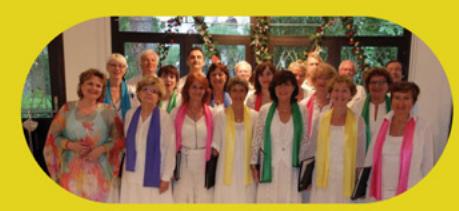

**ENSEMBLE VOCAL ADULTES** du conservatoire de La Grande Motte

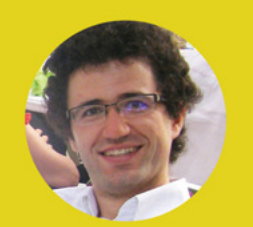

**BAPTISE AVALOS,** piano

10 DÉCEMBRE 2022 - 20H Église St Augustin, La Grande-Motte

**11 DÉCEMBRE 2022 - 17H** Église St Vincent, Castelnau Le Lez **TARIF18€** Gratuit enfants - de 12 ans

**Informations Réservations** 06 86 86 49 27 - 06 20 56 95 965 www.transforme.org

LA<br>GRANDE<br>MOTTE

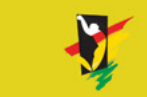

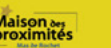

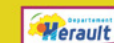

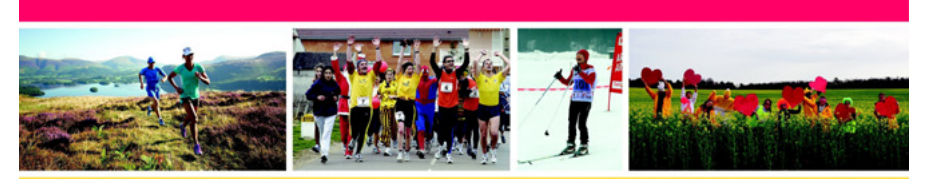

AU BENEFICE DE L'ASSOCIATION TRANS-FORME Pour sensibiliser au don d'organes et à la réussite de la greffe grâce à la pratique sportive

# **15H**

# **Dimanche 30 janvier 2022**

Maison des Proximités - 540 Avenue G.Frêche - Castelnau-le-Lez 3 cartons - 10€ / 6 cartons - 15€ Pour plus d'information : 06 86 86 49 27 / 06 09 57 77 19

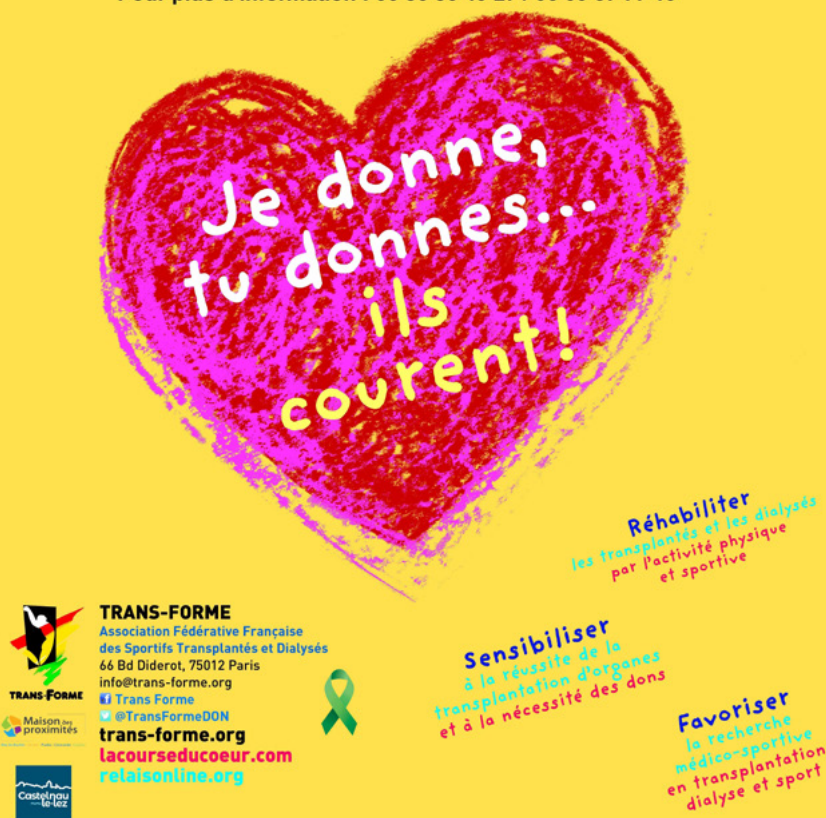

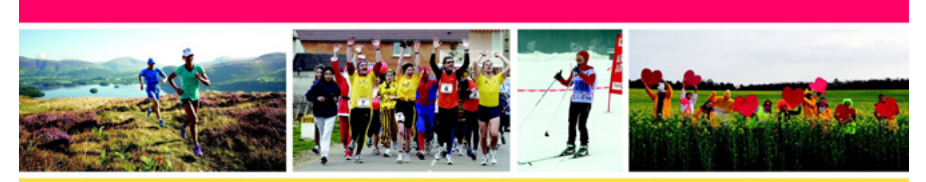

AU BENEFICE DE L'ASSOCIATION TRANS-FORME Pour sensibiliser au don d'organes et à la réussite de la greffe grâce à la pratique sportive

# **15H**

**Dimanche 30 janvier 2022** Maison des Proximités - 540 Avenue G.Frêche - Castelnau-le-Lez 3 cartons - 10€ / 6 cartons - 15€ Pour plus d'information : 06 86 86 49 27 / 06 09 57 77 19

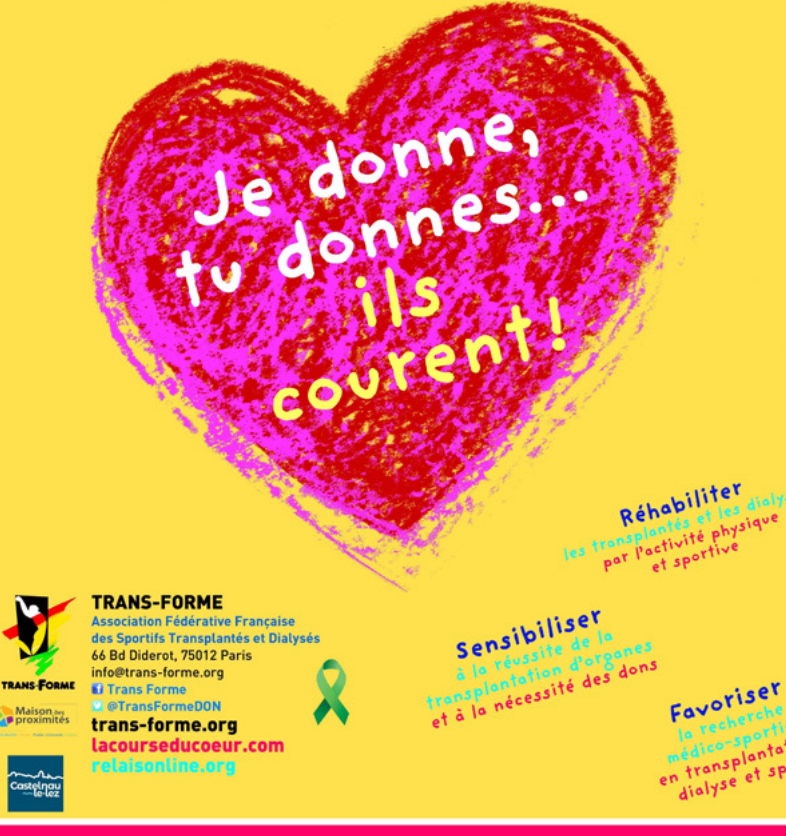

# HARMONISER LES COULEURS ET LES TYPOS POUR PLUS DE CLARTÉ

La hiérarchie est plutôt bonne, il faudrait désormais unifier les couleurs, les typos et épurer le tout pour que l'information soit plus directe.

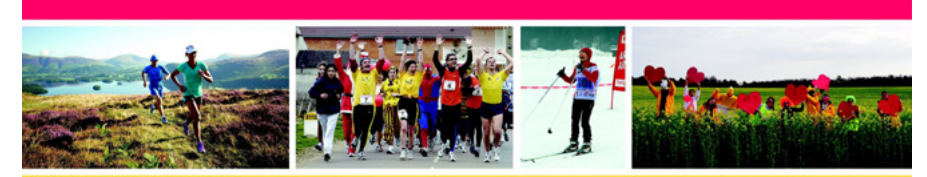

AU BENEFICE DE L'ASSOCIATION TRANS-FORME Pour sensibiliser au don d'organes et à la réussite de la greffe grâce à la pratique sportive

### **15H Dimanche 30 janvier 2022**

Maison des Proximités - 540 Avenue G.Frêche - Castelnau-le-Lez 3 cartons - 10€ / 6 cartons - 15€ Pour plus d'information : 06 86 86 49 27 / 06 09 57 77 19

el donnes...

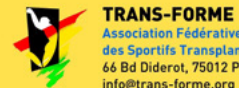

**Association Fédérative Française** des Sportifs Transplantés et Dialysés 66 Bd Diderot, 75012 Paris info@trans-forme.org **TRANS-FORM id Trans Forme OTransFormeDON** 

trans-forme.org lacourseducoeur.com elaisonline.org

Favoriser

Sensibiliser

trensplantation d'organes

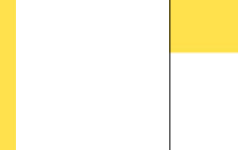

**TRANS-FORME Association Fédérative Française** des Sportifs Transplantés et Dialysés 66 Bd Diderot, 75011 Paris<br>Trans Forme **El** @TransFormeDON transforme.org<br>lacourseducoeur.com relaisonline.org

la recherche médico-sportive en

transplantation dialyse et sport

**FAVORISER** 

# **LOTO**

AU BÉNÉFICE DE L'ASSOCIATION TRANS-FORME Pour sensibiliser au don d'organes et à la réussite de la greffe grâce à la pratique sportive

# **DIMANCHE 30 JANVIER 2022**

Je donnes...

sourer

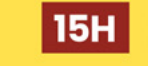

**RÉHABILITER** 

**SENSIBILISER** 

les transplantés et les dialysés

et à la nécessité des dons

à la réussite de la transplantation d'organes

3 CARTONS - 10€ Maison des Proximités 6 CARTONS - 15€ 540 Avenue G.Frêche, Castelnau-le-Lez Pour plus d'informations : 06 86 86 49 27 - 06 09 57 77 19

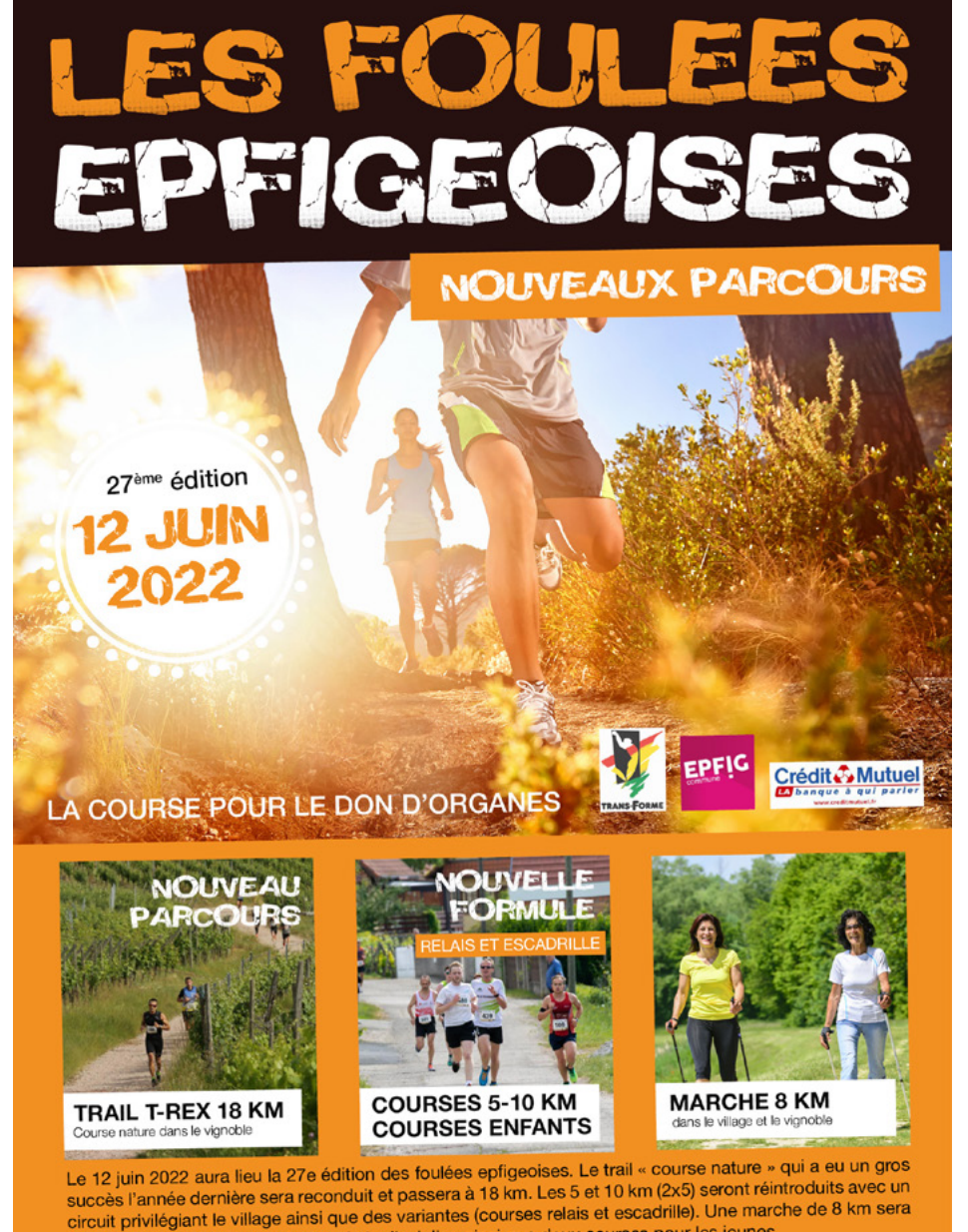

également proposée aux adeptes de la discipline ainsi que deux courses pour les jeunes.

www.fouleesepfigeoises.fr

Renseignements au 06 70 95 58 14

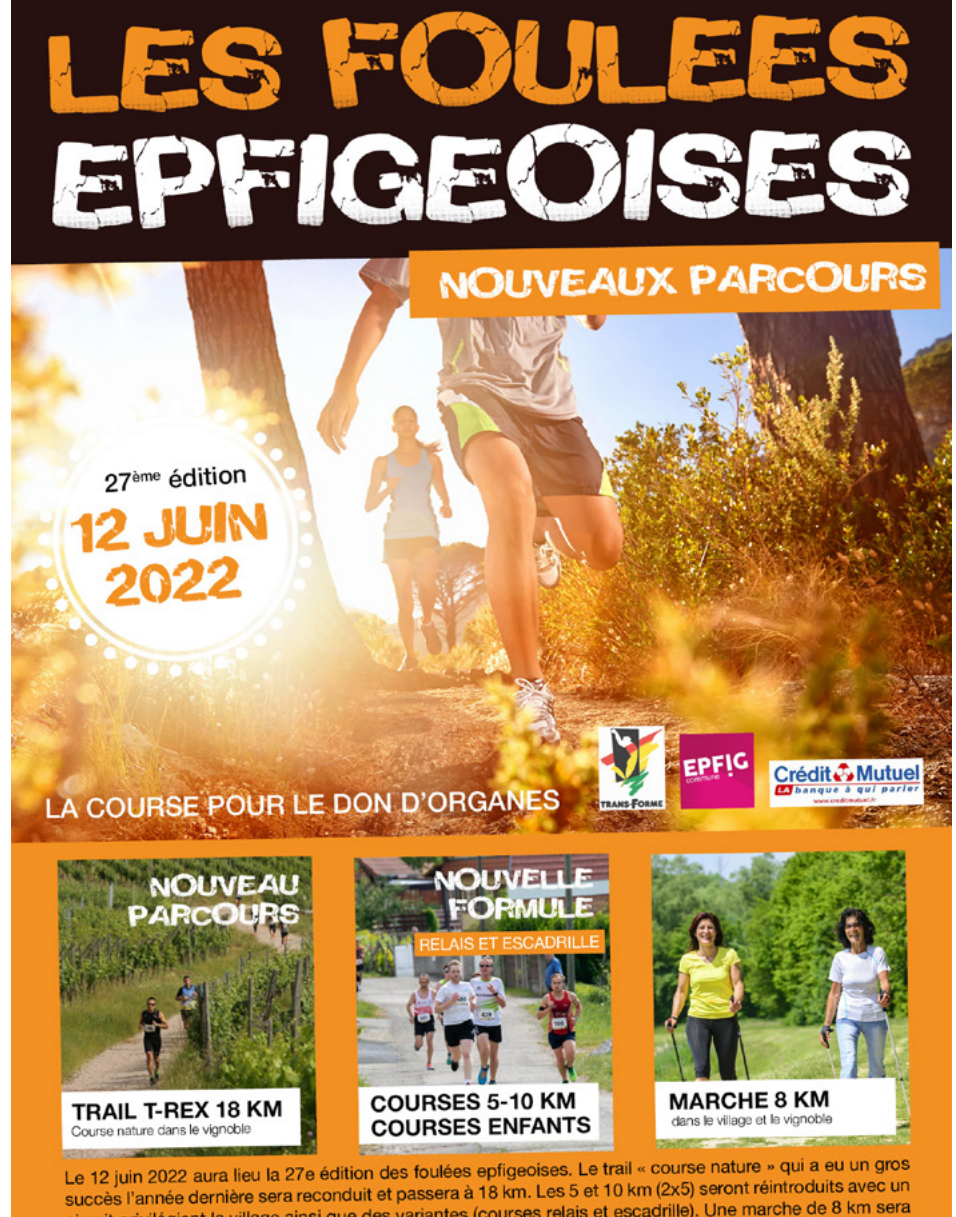

succès l'année derniere sera reconquit et passera a 16 km. Les 5 et 16 km (Lk) succès l'année de 8 km sera<br>circuit privilégiant le village ainsi que des variantes (courses relais et escadrille). Une marche de 8 km sera également proposée aux adeptes de la discipline ainsi que deux courses pour les jeunes.

www.fouleesepfigeoises.fr

Renseignements au 06 70 95 58 14

# BEAUCOUP D'INFOS PARTOUT, ASSEZ LOURD POUR LE REGARD

Même si les couleurs et la hiérarchie sont bonnes, on va essayer d'alléger le tout pour que l'oeil soir plus directement au bon endroit.

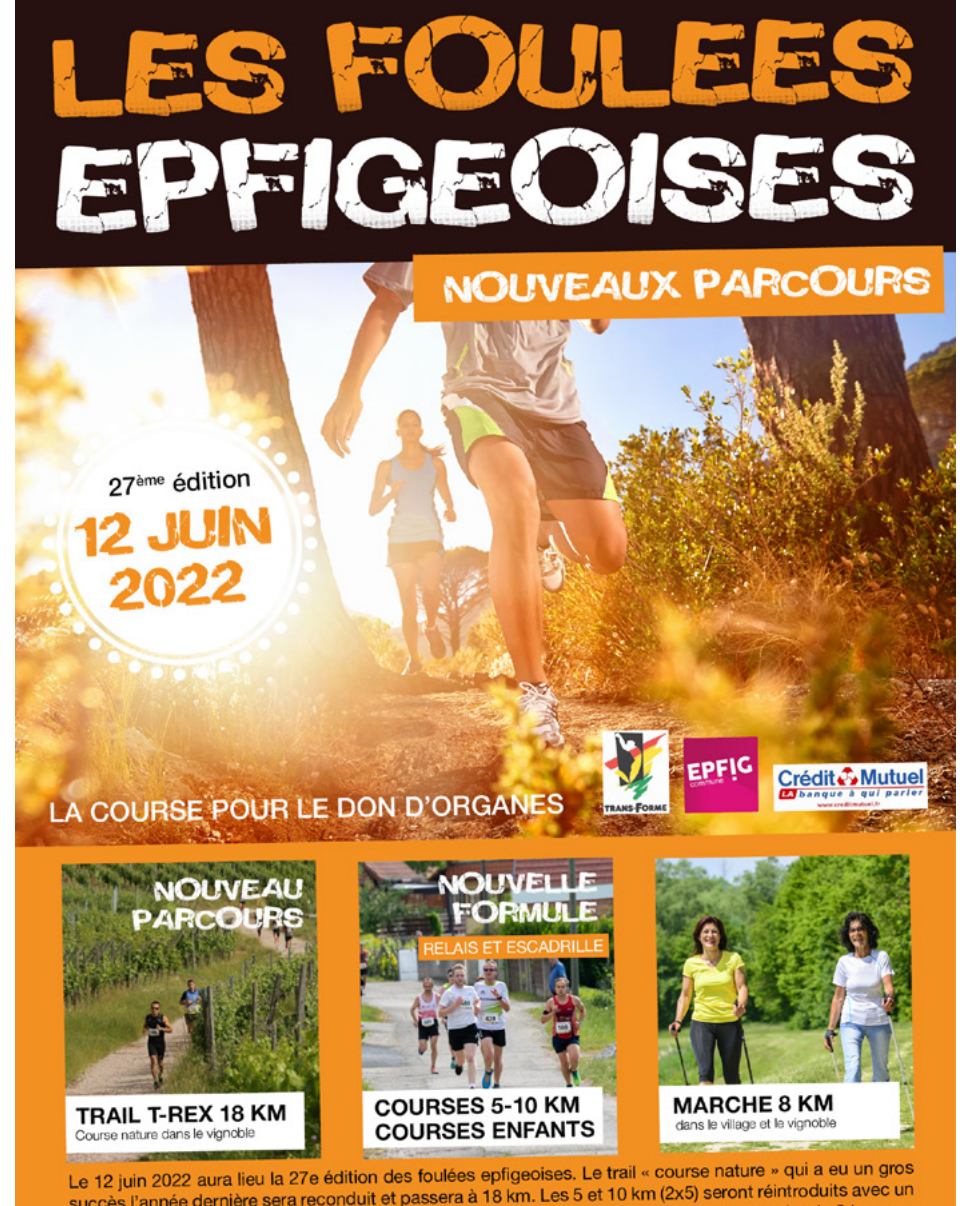

succès l'année dernière sera reconduit et passera à 18 km. Les 5 et 10 km (2x5) seront réintroduits avec un circuit privilégiant le village ainsi que des variantes (courses relais et escadrille). Une marche de 8 km sera également proposée aux adeptes de la discipline ainsi que deux courses pour les jeunes.

www.fouleesepfigeoises.fr

Renseignements au 06 70 95 58 14

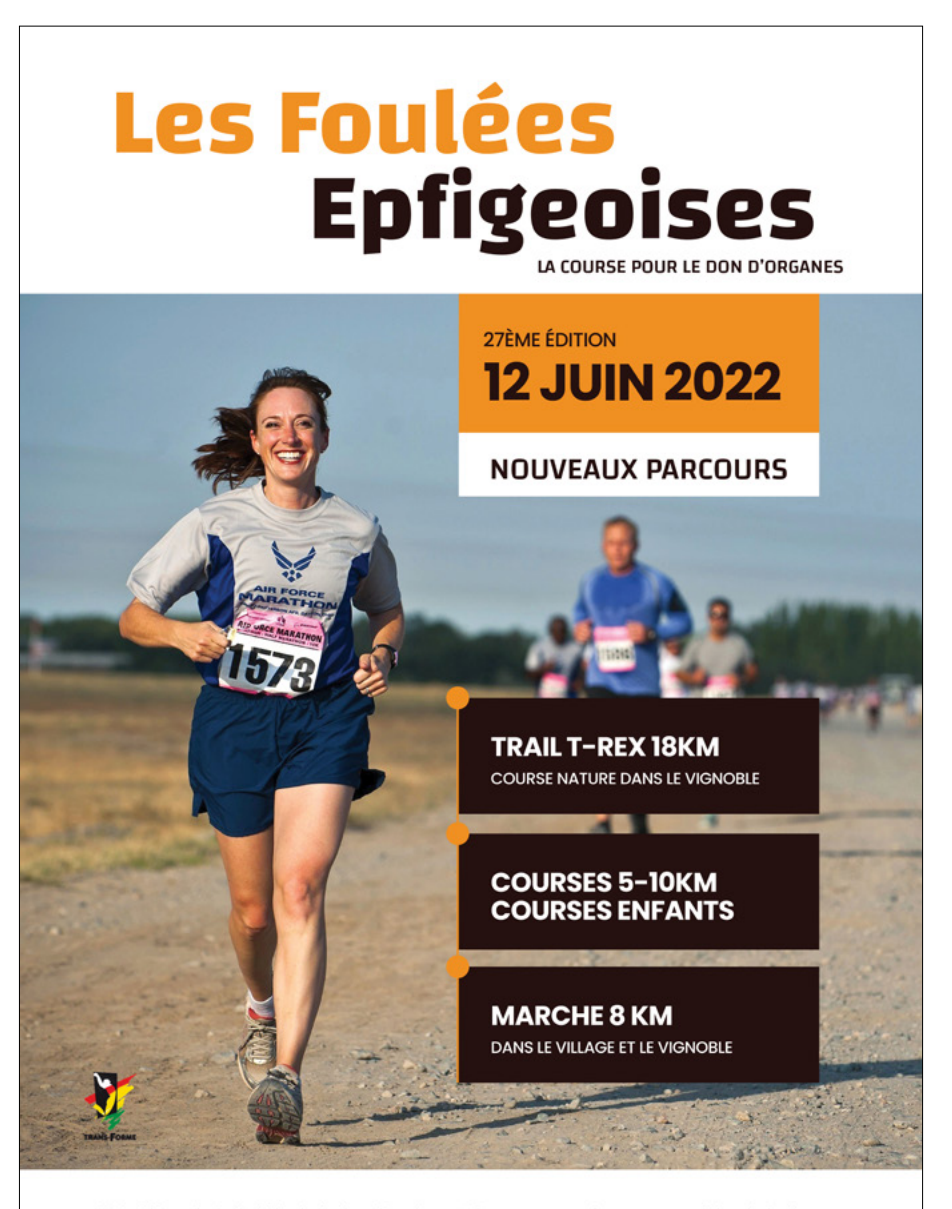

Le 12 juin 2022 aura lieu la 27e édition des foulées epfigeaoises. Le Trail «course nature» qui a eu un gros succès l'année dernière sera reconduit et passera à 18km. Les 5 et 10 km (2x5) seront réintroduits avec un circuit privilégiant le village ainsi que des variantes (courses relais et escadrille). Une marche de 8km sera également proposées aux adeptes de la discipline ainsi que deux courses pour les jeunes.

**WWW.FOULEESEPFIGEOISES.FR** 

#### RENSEIGNEMENTS AU 06 70 95 58 14

ANAÏS KIMPE STUDIO

Merci! Des questions ?